#### Skopin FileCopier Crack Free [Updated]

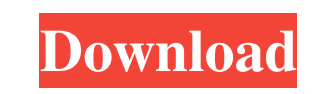

#### **Skopin FileCopier Free Download [32|64bit] [April-2022]**

Types of media supported by Skopin FileCopier: Burned CD-ROM, DVD-ROM, DVD-RW, DVD+RW, DVD+R, DVD-RAM, floppy disks, ZIP and RAR archives, ZIP, BZIP2, GNU Types of file you can copy: Office files (doc, xls, ppt, odp, zip, rar, tar), video (avi, jpeg, dat, mp4, mpeg, mp3, wma), audio (mp3, wma, ogg, oga), games (xbox, wii, ps2), photo (jpg, bmp, jpeg), animation (gif, mpeg), PDF, screen saver (xscreensaver, gscreensaver), software (exe, bat), video driver, wma driver, cd-image (ISO, IMG, MDF, CID, CCC) In Skopin FileCopier you can drag files from the list of supported type, the program will add them to copying queue. With help of preview window you can see how much memory of copying files to Skopin FileCopier will occupy, you can check that file without any errors. To speed up copying process you can minimize program window to tray. Also you can copy files in different modes. For example, you can copy file skipping sectors of a disk. At the right side of window you can configure a number of communication modes for the program (without network and through network, using UPnP and NAT-PMP). In case you want to copy from a local network, just select port on your computer for which you have IP address, the program will do for you all necessary steps. In case of copying through a network you can see a list of network devices and IP addresses, from which files can be copied, you can select a destination IP address of a machine with a free port. Also you can allow all devices that you want to make copies for the same IP address. You can easily copy files without errors, add to copying queue files from the same directory, sort them in order of errors number. All copying modes are marked with an icon in the panel of file copying to Skopin FileCopier. After successful copying process, Skopin FileCopier shows information about the number of copying errors, and the percentage of success of

# **Skopin FileCopier Keygen Full Version PC/Windows**

Copy file from one source to another source using computer with damaged CD-ROM. Software reads the first portion of file and copies data from it to the other source. In case of read errors, Skopin FileCopier Crack Free Download helps to choose which part of the file to copy from an original source to the second and subsequently. Sample commands to run it on the local network area: SFCCN (copy files from a local network area): In the PC on which you want to use the program - specify the IP address of the PC to which you want to transfer the file, the destination PC's name, the source file and the number of fragments to be copied. SFCCN (copy files from a local area of the network): In the PC on which you want to use the program - specify the IP address of the PC to which you want to transfer the file, the destination PC's name, the source file and the number of fragments to be copied. SFCCN (copy files from a local network area): In the PC on which you want to use the program - specify the IP address of the PC to which you want to transfer the file, the destination PC's name, the source file and the number of fragments to be copied. SKOPINN FileNet Another interesting fact is that the program can be used to copy the files from other removable drives. Here is an example of using it: Copy files from the computer hard disk: SFCCN (copy from local network area): In the PC on which you want to use the program - specify the IP address of the PC to which you want to transfer the file, the destination PC's name, the source file and the number of fragments to be copied. Copy files from the computer hard disk: SFCCN (copy from local area): In the PC on which you want to use the program - specify the IP address of the PC to which you want to transfer the file, the destination PC's name, the source file and the number of fragments to be copied. Copy files from the computer hard disk: SFCCN (copy from local network area): In the PC on which you want to use the program - specify the IP address of the PC to which you want to transfer the file, the destination PC's name, the source file and the number of fragments to be copied. Copy files from the computer hard disk: SFCCN (copy from local area 77a5ca646e

**Skopin FileCopier Activation Key**

### **What's New in the Skopin FileCopier?**

Skopin FileCopier is a software which allows you to copy files of any type from broken media (damaged CD/DVD disks, flash, floppy, hard disks). You can also use it to copy files through the local network area with an unstable connection. It is extremely compact – 72 kilobytes. The program reads the file until it seeks on a bad sector. In case of any read error it asks you what to do the next: skip unreadable sectors and how many or read this sector from another copy of this file. Note, reading from scratched CD-ROMs will take some time because of specific driver functionality. If you copy a file with skipped sectors you will receive destination file with fragments filled with null bytes. In many cases, this is not a problem to play some kind of files, such as video (avi, jpeg, dat). In the case of documents (doc, txt) you can lose several paragraphs. Even if you copy the damaged zip-file, the probability of working capacity of a greater part of files containing in it is very great. However, the most important function is reading bad fragments from another copy of file - is has gained very much many people. Now it is possible, not caring about safety of documents, to write their two copies even on a bad diskette - the probability that Skopin FileCopier will restore 100 % an initial file is very great. Skopin FileCopier - File Copier for files with damaged sectors and broken discs. Skopin FileCopier Description: Skopin FileCopier is a software which allows you to copy files of any type from broken media (damaged CD/DVD disks, flash, floppy, hard disks). You can also use it to copy files through the local network area with an unstable connection. It is extremely compact – 72 kilobytes. The program reads the file until it seeks on a bad sector. In case of any read error it asks you what to do the next: skip unreadable sectors and how many or read this sector from another copy of this file. Note, reading from scratched CD-ROMs will take some time because of specific driver functionality. If you copy a file with skipped sectors you will receive destination file with fragments filled with null bytes. In many cases, this is not a problem to play some kind of files, such as video (avi, jpeg, dat). In the case of documents (doc, txt) you can lose several paragraphs. Even if you copy the damaged zip-file, the probability of working capacity of a greater part of files containing in it is very great. However, the most important function is reading bad fragments from another copy of file - is has gained very much many people. Now it is possible, not caring about safety of documents, to write their two copies even

## **System Requirements:**

Intel® Processor Technology with SSE, SSE2 or SSE3 instruction set (2008 or later); HD Graphics 3000, 4000, or 5000 Series (Vista only) with 512 MB Video Memory; Windows Vista SP1 (32/64-bit); 1 GB available hard disk space; 2 GB of RAM (16-bit processors may require more); DirectX 9.0c; Web browser compatible with standards for HTML 4.0, Cascading Style Sheets (CSS) 2.0, and JavaScript

Related links:

<https://innovacioncosmetica.com/boxedapp-sdk-1-2-10-crack-license-code-keygen/> <https://biodiversidad.gt/portal/checklists/checklist.php?clid=3863> https://u-ssr.com/upload/files/2022/06/CYEhT3xmusKa669COpYO\_06\_4ea7e406b14d5d54cbe345cc7b19931d\_file.pdf [https://mimaachat.com/upload/files/2022/06/ssMcbUxaI9ahWJaePadU\\_06\\_4ea7e406b14d5d54cbe345cc7b19931d\\_file.pdf](https://mimaachat.com/upload/files/2022/06/ssMcbUxaI9ahWJaePadU_06_4ea7e406b14d5d54cbe345cc7b19931d_file.pdf) <http://jonotartvnews.com/?p=23903> [https://www.riseupstar.com/upload/files/2022/06/zA8kQCHLzMnB8dcvUHmG\\_06\\_4ea7e406b14d5d54cbe345cc7b19931d\\_file.pdf](https://www.riseupstar.com/upload/files/2022/06/zA8kQCHLzMnB8dcvUHmG_06_4ea7e406b14d5d54cbe345cc7b19931d_file.pdf) [http://www.suaopiniao1.com.br//upload/files/2022/06/zAK6nuLJ7nOFhWe63MFW\\_06\\_dac150777af0a01904e1b9f6617fc698\\_file.pdf](http://www.suaopiniao1.com.br//upload/files/2022/06/zAK6nuLJ7nOFhWe63MFW_06_dac150777af0a01904e1b9f6617fc698_file.pdf) <https://eroticorchid.com/2022/06/06/design-grid-crack-lifetime-activation-code-free-download-april-2022/> [http://www.nextjowl.com/upload/files/2022/06/FMZDQQp3mLlIvdrAYslP\\_06\\_2ca79839a0469412f38bec0620fd3f1a\\_file.pdf](http://www.nextjowl.com/upload/files/2022/06/FMZDQQp3mLlIvdrAYslP_06_2ca79839a0469412f38bec0620fd3f1a_file.pdf) <https://www.midwestherbaria.org/portal/checklists/checklist.php?clid=62503>